# **The DAME Primer**

## **DAME - Database Access Made Easy**

**Dakshinamurthy Karra**

**Subex Systems Ltd.**

**No. 721, 7th Main, Mahalaxmi Layout Bangalore India +91-80-3497581 +91-80-3491490 kd@subexgroup.com**

#### **The DAME Primer: DAME - Database Access Made Easy**

by Dakshinamurthy Karra

The DAME Primer Version 1.0 for DAME 1.0 Edition Published 2003 Copyright © 2003, 2004 Dakshinamurthy K

Permission to use, copy, modify and distribute The DAME Primer for any purpose and without fee is hereby granted in perpetuity, provided that the above copyright notice and this paragraph appear in all copies.

The copyright holders make no representation about the suitability of The DAME Primer for any purposes. It is provided "as is " without expressed or implied warranty.

# **Dedication**

You teach best what you most need to learn

—Bach, Richard

For all those who taught me by being my teachers and by being my students.

# **Table of Contents**

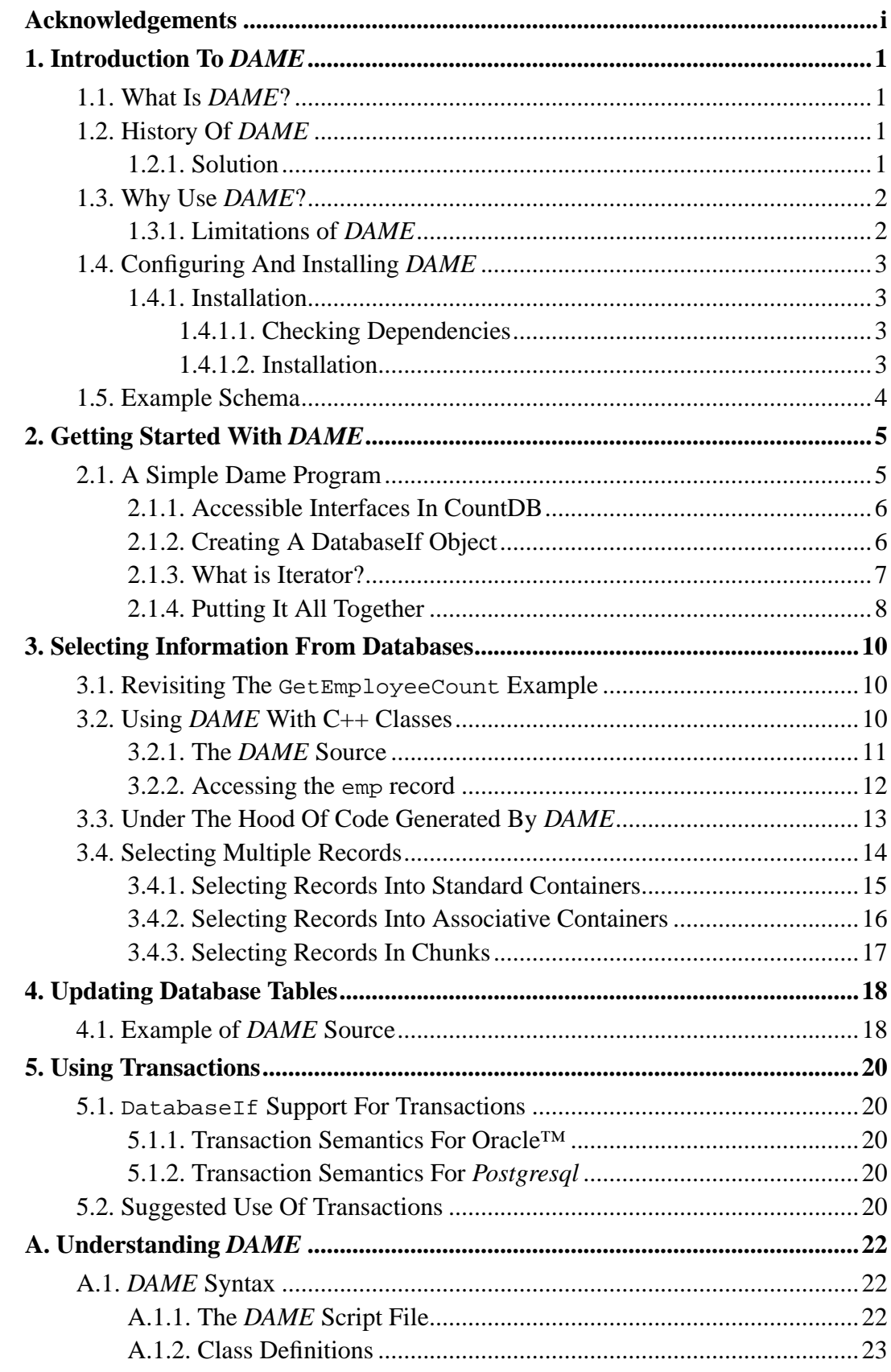

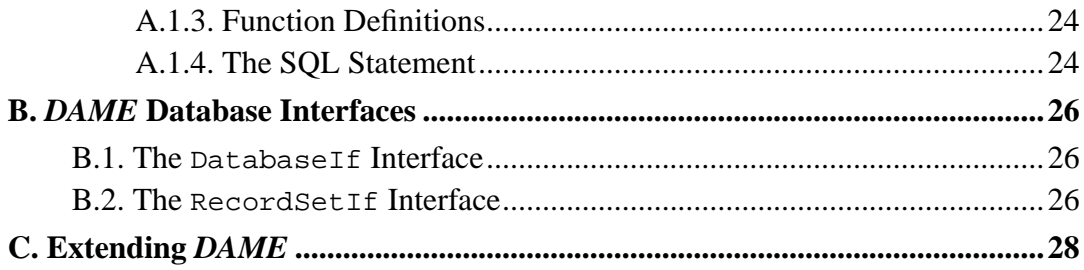

## <span id="page-5-0"></span>**Acknowledgements**

Any software development is a colloborative process. We make use of any number of tools to generate the software we write (like Linux™, GCC etc.). This section is to acknowledge all the people directly or indirectly involved in making this software development a reality and easy (not the obvious ones).

• Subex Systems Ltd.(http://www.subexgroup.com/)

First of all I would like to thank Subex for giving me permission to make this software public.

• Antlr(http://www.ANTLR.org/)

Antlr is a parser generator. The only reason I switched to Antlr (from yacc/lex) was that Antlr supports C++ code generation. I do not think I will ever go back to using lex/yacc for developing these kind of applications.

• Extreme Programming(http://www.extremeprogramming.org/)

Extreme Programming is an agile methodology that is very rapidly gaining ground with good reasons. This project is started in the hope that I will get more clarity on C++ refactorings and learn STL on the way. I believe I achieved both. A great thanks to all XPers who worked and made up this great methodology. "XP is common sense." This is the best compliment I could think for this methodology.

• CPPUnit(http://cppunit.sourceforge.net)

You can't even dream of XP without a xUNIT test suite for the language you work in. Folks at CPPUnit did a great job on this one.

• Leak Tracer(http://www.andreasen.org/LeakTracer/)

With Test First Design, I thought I do not need a leak checker. I am proven to be wrong.... Leak Tracer came to the rescue.

## <span id="page-6-0"></span>**Chapter 1. Introduction To DAME**

## <span id="page-6-1"></span>**1.1. What Is DAME?**

*DAME* stands for "Database Access Made Easy" and is a tool to generate C++ code around SQL statements. *DAME* can support almost any type of SQL statements - DML or DDL. This chapter explains what *DAME* is, how it relates to other database access mechanisms and why you might want to use it. We also cover how to configure and install *DAME*. At the end of the chapter, we will go through the example schema that is used for examples in this book.

## <span id="page-6-2"></span>**1.2. History Of DAME**

Few years back our organization is working on an application that accesses database frequently. The software is being developed using C++. The initial phase of development was smooth. However, soon we realized that our database access code is boring to write, tedious to debug and more or less horrible to look at. Most of the problems can be attributed to the following reasons:

- Most of the code is duplicated. Not much of thinking goes into writing the access code once the SQL has been decided.
- The database access libraries provides interfaces in terms of the low level language constructs like char\*, int etc. There are times developers forget to put an & before a variable name!.
- Where as our wrapper classes provides the necessary abstraction to access the database, the abstraction is not high-level enough for us to enjoy writing code.
- <span id="page-6-3"></span>• Still the database access is in terms of columns. It is upto the developers to put all columns together and make a  $C_{++}$  class out of it.

#### **1.2.1. Solution**

We developed a small tool (was called SQLparser) to generate wrapper code to  $C_{++}$ classes. This tool reads code written in a specific format (more like PL/SQL code) and spits out C++ class code that can access the database. We found the tool to be very useful in our regular development. We reduced the LOC of database access by almost 1/10th.

It is time to revise SQLparser and make it more useful. There were problems with the original tool - the tool accepts format that looks like english and most of us are C++/Java developers. Another problem is that SQLparser always insists that we pass an object even when we want to get a single integer from the database. The tool generated code is not generalized enough. For example, if we want to get each record from a table and do some processing, the only way to achieve was to get the result in a vector, process and delete the vector. Lastly, I am hearing about Antlr and it is time I have a look at it ;-).

The end result is *DAME* - Database Access Made Easy. This version removes almost all the problems that existed with SQLparser. I enjoyed developing it and we started to use it in one of our projects already. I hope you enjoy using it.

## <span id="page-7-0"></span>**1.3. Why Use DAME?**

If the previous section feels like what you are going through now you need *DAME* ;-). With *DAME* it is easy to generate database access code for any application level C++ class. Since *DAME* works at the SQL statement level, it is very flexible. *DAME* is a command line tool and can easily be integrated into any development environment. Using *DAME* consistently in a project allows the database access code to be segregated from the application code. This hopefully will make your application easier to port onto different database systems.

### <span id="page-7-1"></span>**1.3.1. Limitations of DAME**

*DAME* does not read database schema from your database to automatically generate code. I am not very sure how helpful this will be in an application with more than 10 tables.

*DAME* does not support (at this time anyway) any kind of large objects (LOB, BLOB, CLOB). If your application makes use of LOBs then you can't use *DAME* for that part of database access.

*DAME* support for datetime fields is not upto the mark (Yet). You need to get the datatime fields from the database into character strings of the format:

"DD/MM/YYYY HH24:MI:SS". The user classes are supposed to have "struct tm" variables available to process the return values or pass datetime values to database. I thought of using Boost DATE/TIME classes, but doing so adds another dependency on to the software, so I rejected that option.

*DAME* currently supports only C++ code generation using in-built libraries for Oracle™ and *Postgresql*. Soon *DAME* should support Java code generation using JDBC and MySQL.

*DAME* does not have support for NULL values. Without going into the details, I personally did not feel the need for NULL values in an application and that reflects

## <span id="page-8-0"></span>**1.4. Configuring And Installing DAME**

Installing *DAME* is not very a complicated task. You need to have Antlr and CPPUnit installed on your system before you can install *DAME*. *DAME* uses Antlr version 2.7.1 and CPPUnit 1.8.0. Any later versions of these tools might be OK for installing *DAME*.

#### <span id="page-8-2"></span><span id="page-8-1"></span>**1.4.1. Installation**

#### **1.4.1.1. Checking Dependencies**

#### Antlr

java antlr.Tool

Should give the version number. The version should be  $\geq$  2.7.1

#### GCC 3.x

g++ --version

Should print the version number (with whole lot of other information). The version should be  $\geq$  3.0

#### CPPUnit

Check whether the libcppunit is available for linking. You need the header files of CPPUnit accessible to the *DAME* compilation process.

#### Database

<span id="page-8-3"></span>*DAME* needs atleast one supported Database to be of use for development. At the time of writing this Primer *DAME* has support for Oracle™ 8i/9i and *Postgresql*. The configuration script for *DAME* looks at ORACLE\_HOME environment variable for compiling Oracle™ support. Similarly *DAME* configuration script checks and executes pg\_config script to build support for *Postgresql*.

#### **1.4.1.2. Installation**

- 1. ./configure
- 2. make
- 3. su
- 4. make install

## <span id="page-9-0"></span>**1.5. Example Schema**

This document refers to Employee and Department tables as defined in the following schema:

postgres.sql

```
CREATE TABLE DEPT
        (DEPTNO NUMERIC(2) CONSTRAINT PK_DEPT PRIMARY KEY,
        DNAME VARCHAR(14),
        LOC VARCHAR(13) ) ;
CREATE TABLE EMP
       (EMPNO NUMERIC(4) CONSTRAINT PK_EMP PRIMARY KEY,
       ENAME VARCHAR(10),
       JOB VARCHAR(9),
       MGR NUMERIC(4),
       HIREDATE DATE,
        SAL NUMERIC(7,2),
        COMM NUMERIC(7,2),
        DEPTNO NUMERIC(2) CONSTRAINT FK_DEPTNO REFERENCES DEPT);
```
The schema along with the example data loading are available in the examples/ directory of the source distribution.

# <span id="page-10-0"></span>**Chapter 2. Getting Started With DAME**

In this and following chapters, I will assume that you have a database setup using the schema provided under examples/ directory of the *DAME* source distribution. In this chapter we walk through a sample program developed using *DAME*.

**Assumptions::** It is assumed that appropriate PATH and LD\_LIBRARY\_PATH variables have been setup so that DAME can be executed from the commandline. If you install DAME into the default location, there might not be any need for setting up of environment. Similarly, DAME Oracle™ interface library uses Oracle™'s OCI interface (library libclntsh.so) and you might have to setup the LD\_LIBRARY\_PATH to point to Oracle™'s lib directory.

## <span id="page-10-1"></span>**2.1. A Simple Dame Program**

Look at the following program listing (simple.dame).

```
simple.dame
```

```
class CountDB
{
   int Count ;
    /*
     * Select the total number employees in the employee table
    */
   Count GetEmployeeCount (void) {
       select count(*)
        from emp
   } ;
} ;
```
This program is defining a class called CountDB. The CountDB class has only one interface, GetEmployeeCount that takes no parameters and returns the variable Count.

### **Warning**

The function GetEmployeeCount(void) defines a function that does not need any parameters. In DAME the semantics of GetEmployeeCount(void) are not same as GetEmployeeCount(). The details will be discussed in next chapter.

Executing *DAME* on this file produces files: CountDB.cpp and CountDB.hpp.

shell> dame simple.dame DAME - Database Access Made Easy 1.0 shell> ls Count\* CountDB.cpp CountDB.hpp shell>

#### <span id="page-11-0"></span>**2.1.1. Accessible Interfaces In CountDB**

The way CountDB is written we have only the following interfaces generated:

```
class CountDB {
   CountDB (Dame::DatabaseIf* db) ;
   ...
   template<Iterator>
   void GetEmployeeCount(Iterator it) ;
}
```
So we can create a CountDB object by passing its constructor a DatabaseIf pointer and then use the GetEmployeeCount function to access the data. How do we get a DatabaseIf object? The next section explains that part.

#### <span id="page-11-1"></span>**2.1.2. Creating A DatabaseIf Object**

*DAME* tries to be generic. All the code generated by *DAME* makes use of interface objects. The gateway to the database access classes in *DAME* is DatabaseIf. *DAME* support libraries for C++ provides mechanisms for creating the DatabaseIf objects. You can create a Oracle™ DatabaseIf by using the following code fragment.

example.cpp #include "dame/oradatabase.hpp"

...

```
char *user = "scott" ;
char *password = "tiger" ;
char *database = "dame" ;
Dame::DatabaseIf* db = new Dame::Oracle::OraDatabase (user,
```
Similarly for *Postgresql*:

example.cpp

```
#include "dame/pgdatabase.hpp"
...
char *user = "scott" ;
char *password = "tiger" ;
char *database = "dame" ;
Dame::DatabaseIf* db = new Dame::Postgres::PgDatabase (user,
```
#### <span id="page-12-0"></span>**2.1.3. What is Iterator?**

Now that we understand how we can create a pointer to DatabaseIf we are one step closer to using the CountDB class. Before we can make use of GetEmployeeCount we need to understand what the template parameter Iterator is.

When the function GetEmployeeCount is called, in turn this function calls the Iterator object using the operator () and passing the return value (in this case it is Count ie. int). You can do any thing with the value as you like and return back to the calling function GetEmployeeCount. Not really anything.. but most of the things.

So how do we create a Iterator object? If you are new to STL (I suggest that you get familiarized with STL anyhow, if not you are losing half the fun using  $C_{++}$ ), the following code fragment looks strange. But, it does what it needs to be done and get us the results:

```
example.cpp
            int
            Print (int value)
            {
                std::cout << "Number of Employees: " << value << std::end
                return 0 ;
            }
            ...
                CountDB cdb (db) ;
                cdb.GetEmployeeCount (std::ptr_fun (&Print)) ;
```
### <span id="page-13-0"></span>**2.1.4. Putting It All Together**

...

Putting all these things together here is our first program. A C++ preprocessor Macro controls whether the code is generated for Oracle™ or *Postgresql*.

```
example.cpp
#include <unistd.h>
#include <stdlib.h>
#include <exception>
#include <iostream>
#include <iomanip>
#include <vector>
#include <dame/utility.hpp>
#include "CountDB.hpp"
#ifdef ORACLE
#include "dame/oradatabase.hpp"
#else
#ifdef POSTGRES
#include "dame/pgdatabase.hpp"
#else
#error "A database need to be defined"
#endif
#endif
int
Print (int value)
{
std::cout << "Total number of employee records: " << value << std::endl ;
return 0 ;
}
int
main(int argc, char *argv[])
{
char *user = "scott", *password = "tiger", *database = "dame" ;
try {
#ifdef ORACLE
Dame::Oracle::OraDatabase db (user, password, database) ;
```

```
#else
Dame::Postgres::PgDatabase db (user, password, database) ;
#endif
CountDB edb (&db) ;
edb.GetEmployeeCount (std::ptr_fun(&Print)) ;
} catch (std::exception& e) {
std::cerr << e.what() << std::endl ;
exit (1) ;
}
exit (0) ;
}
```
# <span id="page-15-0"></span>**Chapter 3. Selecting Information From Databases**

Select statements are the most commonly used SQL statements. This chapter shows you how you can make use of *DAME* to access the database using select statements. First of all we revisit the earlier example and modify it to get the value into a local variable. Then we will look into an example using a  $C++$  class and initializing the class using *DAME* by accessing the data from database. We will look under the hood of the code generated by *DAME* to understand how best we can make use its capabilities. We will look into some examples where a select returns multiple records. We will also look at some standard containers and how *DAME* can be used along with these. Finally, we round-off this discussion with constructing a std::map object using *DAME*

## <span id="page-15-1"></span>**3.1. Revisiting The GetEmployeeCount Example**

In the previous example, we used a function to use the return value from our select statement to print the number of employees from the database. However, in real-life situations we might like to get the return value in to a variable and make use of the value at some other times. For the sake of clarity the code from the previous example is reproduced:

```
template<Iterator>
GetEmployeeCount (Iterator it) ;
edb.GetEmployeeCount (std::ptr_fun(&Print)) ;
```
For saving the information into a variable we need a object that can support operator() (int). The *DAME* utlity consists of an *adapter* named make single that does exactly this.

<span id="page-15-2"></span>example1.cpp

```
#include <dame/utility.hpp>
...
int count ;
edb.GetEmployeeCount (Dame::make_single (&count)) ;
```
## **3.2. Using DAME With C++ Classes**

*DAME* will not be useful if it returns single values from select statements. In most cases we will be required to select one or more rows from the database tables. For example, we might want to get an employee record given an employee ID. The next example shows how we can achieve this.

#### <span id="page-16-0"></span>**3.2.1. The DAME Source**

```
example2.dame
```

```
options {
   header_suffix = ".hpp",
   source_suffix = ".cpp",
   strip_first_char = "false",
   lower_case_file_names = "false",
   use_namespace = "Dame::Example"
}
header {
   #include "emp.hpp"
}
class SelectDB (Dame::ExampleDb::emp)
{
   int Empno ;
   char Name[11];
   char Job[10] ;
   int Manager ;
   double Salary ;
   double Commission ;
   int Deptno ;
   int Count ;
   date Hiredate ;
   /*
    * Simplest form of select statement can be used as fol
    */
   Dame::ExampleDb::emp GetByEmpno (Empno) {
       select empno, ename, job, coalesce(mgr,0), sal, co
       into :Empno, :Name, :Job, :Manager, :Salary, :Comm
       from emp
       where empno = :Empno} ;
    ...
} ;
```
The options section in the above example is selfexplanatory. The strip first char option exists, so that we can name our classes like CEmployee and still able to get file names like Employee. *DAME* has support for namespaces. The emp is expected to be in Dame::ExampleDb namespace. The SelectDB class will be generated in the namespace Dame::Example. Note the *into* to collect the column values into the local variables. The into-list is not needed when we are selecting a single column value using the SQL statement as in earlier examples.

*DAME* expects the  $Dame::ExampleDb::emp$  to be defined. The definition should have setters/getters in the form of Get<variable> and Set<variable> for all the member variables that need to be accessed from the defined database access class Dame::Example::SelectDB.

Since the generated code now needs to access to the definition of emp, we include the definition using the header directive. All the text within the  $\{$ ' and  $\}$ ' of the header directive will be copied verbatim into the resulting Header files.

Note the declaration for the SelectDB class. Now we tell *DAME* to make use of the emp declaration while generating the code. Besides this, the only change is in the return value of the function GetByEmpno. We are now informing *DAME* that we need an emp record to be returned.

#### <span id="page-17-0"></span>**3.2.2. Accessing the emp record**

Whenever the GetByEmpno is called, the function in-turns calls the Iterator object that is passed. The Iterator object will be passed a pointer to an emp record. When the call returns, the pointer is deleted unless and otherwise told not to do so.

We can pass a function pointer using  $std:ptr_fun$  if some function definition is similar to:

```
int SomeFunction (Dame::ExampleDb::emp*) ;
```
The following code stores the pointer in a variable and prints the details using that variable.

example2.cpp

```
Dame::Example::SelectDB edb (&db) ;
Dame::ExampleDb::emp* ep ;
edb.GetByEmpno (7369, Dame::make_single(&ep)) ;
if (ep)
   ep->Print() ;
```

```
else
    std::cout << "Record does not exist" << std::endl ;
```
### <span id="page-18-0"></span>**3.3. Under The Hood Of Code Generated By DAME**

*DAME* uses the Iterator object whether the select statement being processed returns single or multiple records. The basic mechanism by which *DAME* passes the rows selected is through the Iterator object. *DAME* generates code that uses the Iterator object as follows:

```
template<Iterator>
GetByEmpno (int _p_Empno, Iterator it)
{
    ...
    GetByEmpno_next (it) ;
}
template<Iterator>
GetByEmpno_next (Iterator it)
{
    ...
    do {
    Dame::Example::emp* _l_forClass = new Dame::Example::emp () ;
    1 for Class->SetEmpno (...)
    ... More set methods to fill the local variable
    int retval = it (\_1 for Class) ;
    if ((retval & keepPtr) == 0)
        delete _l_for_Class ;
    if (retval & abortRetrieval)
        return ;
    } while (there are more records) ;
}
```
The point to be noted above is that *DAME* calls the Iterator object's operator() with a pointer to an object. The called function can return  $\text{DatabaseIf}:$ keepPtr if it wants to have the ownership of the object created within the GetByEmpno\_next. If more records are not expected, the called function can return DatabaseIf::abortRetrieval, in which case the loop is terminated. The application can also call directly the GetByEmpno\_next for retrieving more records, once the GetByEmpno is called.

This mechanism offers the greatest flexibility. The *DAME* standard adapter is an example where the flexibility is used.

```
dame/utility.hpp
            template<typename T>
            class single value t : public std::unary function<T, int>
            {
                T* ptr ;
                bool* isInvoked ;
            public:
                single_value_t (T* _ptr, bool* _isInvoked)
                    : ptr(_ptr), isInvoked(_isInvoked) {
                    *ptr = (T) 0 ;
                    if (isInvoked)
                        *isInvoked = false;
                }
                int operator() (T val) {
                    if (isInvoked)
                        *isInvoked = true ;
                    *ptr = val ;
                    return DatabaseIf:: keepPtr | DatabaseIf:: abortRetrieval
                }
            };
            template<typename T>
            single_value_t<T>
            make_single (T^* ptr, bool* isInvoked = NULL) {
                return single_value_t<T>(ptr, isInvoked) ;
            }
```
In case of single value returns, the operator() is returning the value DatabaseIf::keepPtr | DatabaseIf::abortRetrieval, because the application would like to use the pointer later. Since we need only a single record (make\_single right?), we are passing the DatabaseIf::abortRetrieval.

### <span id="page-19-0"></span>**3.4. Selecting Multiple Records**

As discussed above, *DAME* uses the same syntax to access a single row or multiple rows from a table. For example, Let us see how we can we print all the employees who are in the same department as given employee.

First the *DAME* source:

example2.dame

```
Dame::ExampleDb::emp GetByDeptno () {
         select empno, ename, job, coalesce(mgr,0), sal, coalesce(om, 0), depthomagness
         into :Empno, :Name, :Job, :Manager, :Salary, :Commission,
```

```
from emp
        where empno <> :Empno and
        deptno = :Deptno
} ;
```
Note the declaration of function GetByDeptno. We do not want to write GetByDeptno(void) since we want to pass the department number and employee number through an emp record.

The code for performing this function is shown below:

example3.cpp

```
Dame::Example::SelectDB edb (&db) ;
Dame::ExampleDb::emp* ep ;
edb.GetByEmpno (7369, Dame::make_single(&ep)) ;
edb.GetByDeptno (*ep, std::mem_fun(&Dame::ExampleDb::emp::Prin
```
<span id="page-20-0"></span>We made use of STLs  $std::mem_fun$  adapter to converter  $emp::Print$  to a function of type Print(emp\*).

#### **3.4.1. Selecting Records Into Standard Containers**

Standard STL containers comes in multiple flavors. Some of the standard containers are vector, list, deque, set, map. For *DAME* to be useful we should have mechanisms wherein the selected rows are converted into objects and stored in different types of containers. The standard STL defines three types of insertors. A front insertor that uses push\_front to add an element into a container, a back insertor that uses push back to add an element into a container and a normal insertor that uses insert to add an element into a container.

Corresponding to each of the insertors, *DAME* utility.hpp provides three adapter functions. Any standard container can be used along with these adapters.

The following program shows how we can make use of the standard containers std::vector, std::list to make use of *DAME*s capabilities. This program makes use of the same GetByDeptno defined in the ealier example.

example3.cpp

std::vector<Dame::ExampleDb::emp\*> vep ; std::list<Dame::ExampleDb::emp\*> lep ; edb.GetByDeptno (\*ep, Dame::make\_back\_insertor(vep)) ; std::cout << "Vector size = " << vep.size() << std::endl ; edb.GetByDeptno (\*ep, Dame::make\_front\_insertor(lep)) ;

### <span id="page-21-0"></span>**3.4.2. Selecting Records Into Associative Containers**

Where as selecting into containers like vector, list is straight forward, selecting into associative containers like  $std:map$ ,  $std:se$ t requires some efforts from the users of *DAME*. Suppose we want find department wise salary totals for all employees.

First the *DAME* source:

example2.dame

```
Dame::ExampleDb::emp GetByDeptno () {
    select empno, ename, job, coalesce(mgr,0), sal, coale;
    into :Empno, :Name, :Job, :Manager, :Salary, :Commiss.
    from emp
    where empno <> :Empno and
    deptno = :Deptno
} ;
```
The Iterator class that is required to access to create the map and its usage is shown below:

example4.cpp

```
class Mapper
{
    std::map<std::string, double>& m ;
public:
   Mapper (std::map<std::string, double>& _m)
        : m(\underline{m}) {
    }
    int operator() (Dame::ExampleDb::emp* e) {
       m[e->GetDepthame()]=e->GetSalary() ;
    }
} ;
...
...
Dame::Example::SelectDB edb (&db) ;
std::map<std::string, double> smap ;
edb.GetSalByDept (Mapper(smap)) ;
```
**Bad design!!!:** In a real life project using the emp class to retrieve the grouped by salaries might be considered as bad design choice. I did so that I do not write another sample program. Do not do this in your regular code.

### <span id="page-22-0"></span>**3.4.3. Selecting Records In Chunks**

*DAME* provided adapter make\_XXX\_insertor accepts a second parameter. The parameter controls the number of records that are fetched each time. You can use the next functions to retrieve the next set of records as shown below:

> std::vector<Dame::ExampleDb::emp\*> vep ; GetByDeptno (ep, Dame::make\_back\_insertor(vep, 5)) ; ..... Fetched 5 records and processed GetByDeptno (ep, Dame::make\_back\_insertor(vep, 5)) ; ..... Fetch next 5 records.

*DAME* does not provide any indication at the end of the record set. You need to check the size of the container or use some other mechanism to perform this check.

# <span id="page-23-0"></span>**Chapter 4. Updating Database Tables**

A whole lot of other SQL statement types are also supported by *DAME*. You can generate code to insert, update and delete rows from databases. You can also use *DAME* for DDL statements like *Create Table*. However, I strongly suggest against using *DAME* for DDL as it might be much more easier to provide a set of SQL scripts to perform the same tasks.

In this chapter, we will have a look at general syntactic considerations for *DAME*s support for non-select SQL statements.

## <span id="page-23-1"></span>**4.1. Example of DAME Source**

```
nonselect.dame
options {
header_suffix = ".hpp",
source suffix = ".cpp",
strip_first_char = "false",
lower_case_file_names = "false",
use_namespace = "Dame::Example"
}
header {
#include "emp.hpp"
}
class NonSelectDB (Dame::ExampleDb::emp)
{
int Empno ;
char Name[11];
char Job[10] ;
int Manager ;
double Salary ;
double Commission ;
int Deptno ;
int Count ;
char Deptname[16] ;
date Hiredate ;
/*
* Inserting an emp record
*/
void Insert () {
```

```
insert into emp (empno, ename, job, mgr, sal, comm, deptno, hiredate)
values (:Empno, :Name, :Job, :Manager, :Salary, :Commission, :Deptno, to_o
} ;
void UpdateByEmpno () {
update emp
set ename = :Name, job = :Job, mgr = :Manager, sal = :Salary, comm = :Comm
hiredate = to_date (:Hiredate, 'dd/mm/yyyy hh24:mi:ss')
where empno = :Empno} ;
} ;
```
As you can observe, the usage of *DAME* for insert/update and delete statements is very similar to that of select statements. One major difference is that all of these functions returns void. The parameters can be passed either through emp object or through the function declarations.

## <span id="page-25-0"></span>**Chapter 5. Using Transactions**

*DAME* has simple support for transactions through the DatabaseIf interface. However, the transaction semantics differs from one database system to another database system. For example, In Oracle™ a database connection can start a transaction and still commit chosen SQL statements, where as *Postgresql* does not support such flexibility. *DAME*s support for transactions is rudimentary in nature, but still useful and enough for a lot of applications.

## <span id="page-25-1"></span>**5.1. DatabaseIf Support For Transactions**

Every database connection supports a *autocommit*. By default, the autocommit for a database connection is set to true. Every SQL statement executed using this database connection is committed to the database and immediately visible to all other connections.

You need to turn the autocommit off using SetAutoCommit before you can make use of transaction capabilities. You need to use StartTransaction to start a transaction. It is expected that a transaction is always committed or rollbacked using functions Commit and Rollback.

## <span id="page-25-2"></span>**5.1.1. Transaction Semantics For Oracle™**

*DAME* library for Oracle™ uses the default transaction created by Oracle™ OCI call to open a database connection. If the autocommit flag is turned on after a transaction is started all the database updates from then on are *Committed* to the database till the flag is turned off. One still need to commit or rollback the transaction to commit/rollback changes that were made while the autocommit flag is turned off.

### <span id="page-25-3"></span>**5.1.2. Transaction Semantics For Postgresql**

*DAME* library for *Postgresql* uses the "BEGIN WORK" SQL statement to start a transaction. The autocommit flag does not have any bearing on the database updates that take place during the transactions.

## <span id="page-25-4"></span>**5.2. Suggested Use Of Transactions**

Use the KISS (Keep It Simple, ...) principle for using transactions. You can follow the following guidelines, if you want to use transactions in your application.

- 1. Be consistent in usage of transactions. If you decide to use transactions in your application, do so in all the modules.
- 2. Turn off the AutoCommit flag as soon as the database connection is created.
- 3. Do not forget to use Rollback and Commit functions.
- 4. Do not use your understanding of Database specific transaction semantics.. like Oracle™s ability to commit selective SQL statements even when the transaction is on. This will surely hurt you in future, if you need to port your application to another database.

# <span id="page-27-0"></span>**Appendix A. Understanding DAME**

This chapter gives more details about how *DAME* is implemented. We use the *DAME* syntax to walk through the functionalities of the application. This is *not* a formal syntax for *DAME* language. It is better to go through the sources and Antlr file  $src/dame/dame.$  q to understand the syntax. In this chapter we go through the *DAME*s major syntactical elements to understand the semantics better. I hope that whatever information I missed out in the earlier parts of this Primer I will be able to capture here.

## <span id="page-27-2"></span><span id="page-27-1"></span>**A.1. DAME Syntax**

### **A.1.1. The DAME Script File**

script\_file : ( option\_list )? ( header )? ( class\_definition )\*

The dame source file consists a set of options, a header that needs to be output verbatim into the header files generated and zero or more class definitions. According to this syntax an empty file is also a valid *DAME* source!. However, the source files are generated for each of the class definitions, so even if you have a proper *DAME* source file without class definitions, *DAME* can not do anything with it.

**Future Additions:** Currently with DAME you need to reproduce the options in each of the source files even though they are same. This will soon change and DAME will be able to pick default options from multiple sources (/etc/dameoptions, \$HOME/.dameoptions and \$CURRENTDIR/.dameoptions).

The options are a comma seperated list of the form variable  $=$  value. The value is always enclosed in "". The boolean options should be provided with values "true" or "false". *DAME* does not process anything in the raw\_header. It just strips the initial '{' and '}' and writes it verbatim into the each header files it generates. The following options are supported by *DAME*

header\_suffix and source\_suffix

Suffixes to be used while generating  $C_{++}$  source code.

strip\_first\_char

Some coding standards insist that we prefix a 'C' before every class name. This option when set to true strips the first character from the class names and uses it for file name generation.

lower\_case\_file\_names

Converts all characters in the class name to lower case and uses it as the filename.

use namespace

This string is a standard C++ namespace string. The classes generated will be put into this namespace. Highly recommended to avoid namespace pollution.

#### <span id="page-28-0"></span>**A.1.2. Class Definitions**

class\_definition: CLASS className ( LPAREN for class RPAREN )? LCURLY declaration\_list function\_list RCURLY SEMI

There are two types of classes that can be generated using *DAME*. One that can be used stand alone and one for which we will be making use of another associated class (for\_class in the grammer). When for\_class is omitted, you are expected to pass parameters to each of the functions you create - a void is also a valid parameter. When for\_class was given a function declaration with no parameters assumes that the parameters are passed through a const for\_class pointer.

The for-class is expected to be a regular  $C++$  class. The class should implement accessors (settors and gettors) for each of the variables that are used in the *DAME* generated class. All getters start with Get and setters with Set.

The declaration list is a semi-colon seperated list of variable declarations. Unlike in C/C++ you can not declare more than a single variable in each statement. *DAME* supports the following data types:

int

Any integer type that is stored in the database can be used for this type. It includes NUMERIC, NUMBER with zero precision along with INTEGER, SMALLINT. This corresponds to C++ datatype int.

double

Any floating type that is stored in the database can be used for this type. It includes NUMERIC, NUMBER. This corresponds to  $C++$  datatype double.

char

As with any database schema, the size of the character buffer is required when declaring a string. This can be any character string representation supported by the database like VARCHAR2, VARCHAR, char . This corresponds to  $C++$ STL's std::string.

date

This data type represents the datetime field in the database. This corresponds to Posix time structure struct tm . *DAME* does not support reading date and time columns from the database. The date and time fields are converted into character strings before used by *DAME*. Hence any access to the date/time fields should convert the fields to/from character strings using the database provided functions like to char and to date.

The declaration list is followed by one or more function definitions. The function definitions are the topic of next section.

#### <span id="page-29-0"></span>**A.1.3. Function Definitions**

function\_def: ( for\_class | VOID ) IDENTIFIER LPAREN ( param=id\_commalist )? RPAREN LCURLY sql\_statement RCURLY SEMI

A function definition always has a return type. The return type is either one of the variables that existed in the declaration list or the associated class defined for the *DAME* class (for class). *DAME* will throw up an error, in case the return value is not a valid variable. The return value can also be void. If the sql statement is a select statement and the return type is void, then *DAME* will assume that return type is for\_class. Do not get confused by the return type of a function in the *DAME* source. The generated code always create functions that return void. All the errors are propogated using exceptions.

The parameters passed (id\_commalist) is either a single word "void" or a comma seperated list of variables that exist in the declaration section of the class definition. If the parameter passed is void, the sql\_statement can't make use of any variables from the declaration list. If the parameter list is empty, *DAME* assumes that the parameters are passed using the associated class (for\_class).

The next section describes the sql\_statement. The semi-colons at the end of function definitions are noise - but are required.

### <span id="page-29-1"></span>**A.1.4. The SQL Statement**

sql\_statement: (.\*) ( INTO target\_comma\_list )? FROM (.\*)

#### *Appendix A. Understanding DAME*

*DAME* does not parse the SQL statement. Any syntactical errors or semantic errors (like table does not exist) were returned to the application at run time using exceptions. *DAME* removes the part from "into" till "from" from the sql\_statement before it is passed to the database. *DAME* parses this part of the statement for a list of variables (prefixed by ':'). As a special case, a select statement that retrieves a single column need not have a INTO part, if the return type is specified in the function definition.

**Future:** Future versions of DAME will provide for replacements of regular expressions in an sql\_statement while generating code. This rewrite engine might help us to write sql\_statement for one specific database and use for multiple other databases using a map database. For example, Oracle™ 9i supports COALESCE where as Oracle™ 8i does not. In this case the map database entry can map coalesce into an equivalent using nvl.

# <span id="page-31-0"></span>**Appendix B. DAME Database Interfaces**

*DAME* can be used with multiple databases. This is possible because *DAME* generates code that uses a set of interfaces. The *DAME* library for Oracle™ and *Postgresql* implements these interfaces. Even though only the DatabaseIf is visible to user of *DAME* application there are two interfaces that are available through *DAME* - DatabaseIf and RecordSetIf This chapter shows you how you can make use of these interfaces.

### <span id="page-31-1"></span>**B.1. The DatabaseIf Interface**

The DatabaseIf is the primary interface available to a particular database. All the associated objects are created using the DatabaseIf. Let us look at the Database<sub>If</sub> definition.

```
src/include/dame/databaseif.hpp
```

```
class DatabaseIf {
...
    virtual RecordSetIf* CreateRecordSet (const std::string& ;
    bool SetAutoCommit (bool bCommit) ;
    bool GetAutoCommit() const ;
    virtual void Commit (void) = 0 ;
    virtual void Rollback (void) = 0 ;
    virtual void StartTransaction (void) = 0 ;
...
```
A DatabaseIf object models a connection to the database in real world. The construction of this object will be different for different databases as we have seen in the examples earlier. A user can execute multiple SQL statements using the same database connection. For each such SQL statement the user requests the DatabaseIf object to create a record set object. A constructed of DatabaseIf object should have a open database connection associated with it.

### <span id="page-31-2"></span>**B.2. The RecordSetIf Interface**

The record set models a particular SQL statement that can be executed on a database. The RecordSetIf objects are created using the CreateRecordSet provided by the DatabaseIf interface. There can't be any RecordSetIfs that are not associated with an open database connection obtained through DatabaseIf.

```
src/include/dame/recordsetif.hpp
```

```
class RecordSetIf {
    ...
virtual void Execute (void) = 0 ;
virtual void SetColumnBuffer (int index, Util::SQLString buffer) :
virtual void SetColumnBuffer (int index, int *buffer) = 0 ;
virtual void SetColumnBuffer (int index, double *buffer) = 0 ;
virtual void SetParameterBuffer (const char* name, const char *bu
virtual void SetParameterBuffer (const char* name, const int *buf
virtual void SetParameterBuffer (const char* name, const double *1
virtual bool End() = 0 ;
virtual void Next() = 0 ;
```
The RecordSetIf interface provides functionality to execute a SQL statement onto the database. The user is expected to use SetColumnBuffer and SetParameterBuffer to attach buffers. The column buffers are used by the RecordSetIf to return back values that are retrived from the database. The parameter buffers are used to pass values to the SQL statement.

Note that there are no interfaces defined to retrieve the datetime fields. The date/time column types are handled by *DAME* using the helper class Dame::Util::Date.

Note also that there are no transaction semantics that are enforced by the RecordSetIf class. The transactions are associated with each connection of a database and so are handled by DatabaseIf

# <span id="page-33-0"></span>**Appendix C. Extending DAME**

*DAME* is an open source project. There are multiple ways in which *DAME* can be extended. Few of the future directions I can think of, I will list here.

• Support for more databases. Currently *DAME* supports Oracle™, *Postgresql*. *DAME* support for MySQL is being worked upon. There are other databases out there and *DAME* can be extended to support those databases.

Support for other databases is easy. We need to implement the interfaces DatabaseIf and RecordSetIf and *DAME* can also be used for that database.

- Support for more languages. Java support on the way. It is possible to extend *DAME* to support other languages as well C, C# etc.
- Once the SQL rewrite engine (see earlier chapter) is ready, the usefullness of *DAME* will increase. Then the mapping databases becomes critical and focal point for *DAME*